# Formal Methods for Java

#### Lecture 2: Operational Semantics

#### Jochen Hoenicke

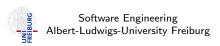

October 26, 2012

#### Semantics for Java

The Java Language Specification (JLS) 3rd edition gives semantics for Java

- The document has 684 pages.
- 118 pages to define semantics of expression.
- 42 pages to define semantics of method invocation.

Semantics are only defined by prosa text.

How can we give the semantics formally?

Need a mathematical model for computations.

## Operational Semantics for Java

Idea: define transition system for Java

## Definition (Transition System)

A transition system (TS) is a structure  $TS = (Q, Act, \rightarrow)$ , where

- Q is a set of states,
- Act a set of actions,
- $\rightarrow \subseteq Q \times Act \times Q$  the transition relation.
- Q reflects the current dynamic state (heap and local variables).
- Act is the executed code.
- Idea from: D. v. Oheimb, T. Nipkow, Machine-checking the Java specification: Proving type-safety, 1999

# Example: State of a Java Program

What is the state after executing this code?
List mylist = new LinkedList();
mylist.add(new Integer(1));

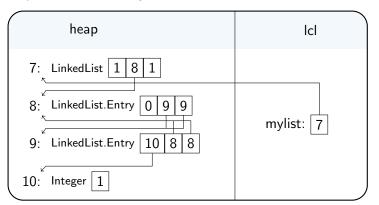

# State of a Java Program

The state of a Java program gives valuations to local and global (heap) variables.

- $Q = Heap \times Local$
- $Heap = Address \rightarrow Class \times seq Value$
- Local = Identifier → Value
- $Value = \mathbb{Z}, Address \subseteq \mathbb{Z}$

A state is denoted as (heap, lcl), where heap: Heap and lcl: Local.

# Actions of a Java Program

An action of a Java Program is either

- the evaluation of an expression e to a value v, denoted as  $e \triangleright v$ , or
- a Java statement, or
- a Java code block.

Note that expressions with side-effects can modify the current state

# Example: Actions of a Java Program

Post-increment expression:

$$(\textit{heap}, \textit{lcl} \cup \{x \mapsto 5\}) \xrightarrow{\texttt{x++}\triangleright 5} (\textit{heap}, \textit{lcl} \cup \{x \mapsto 6\})$$

Pre-increment expression:

$$(\textit{heap}, \textit{lcl} \cup \{x \mapsto 5\}) \xrightarrow{\textit{++}x \triangleright 6} (\textit{heap}, \textit{lcl} \cup \{x \mapsto 6\})$$

Assignment expression:

$$(\textit{heap}, \textit{lcl} \cup \{x \mapsto 5\}) \xrightarrow{x=x*2 \triangleright 10} (\textit{heap}, \textit{lcl} \cup \{x \mapsto 10\})$$

Assignment statement:

$$(\textit{heap}, \textit{lcl} \cup \{x \mapsto 5\}) \xrightarrow{x=x*2;} (\textit{heap}, \textit{lcl} \cup \{x \mapsto 10\})$$

#### Rules

The last slide listed some examples for transitions.

We now define rules when a transition is valid.

### Definition (Inference Rules)

A rule of inference

$$\frac{F_1 \dots F_n}{G}$$
, where ...

is a decidable relation between formulae. The formulae  $F_1, \ldots, F_n$  are called the premises of the rule and G is called the conclusion.

If n = 0 the rule is called an axiom schema. In this case the bar may be omitted.

The intuition of a rule is that if all premises hold, the conclusion also holds.

# Rules for Java expressions (1)

axiom for evaluating local variables:

$$(heap, IcI) \xrightarrow{x \triangleright IcI(x)} (heap, IcI)$$

rule for field access:

$$\frac{\left(\textit{heap},\textit{IcI}\right) \xrightarrow{e \triangleright \textit{v}} \left(\textit{heap'},\textit{IcI'}\right)}{\left(\textit{heap},\textit{IcI}\right) \xrightarrow{e.\textit{fld} \triangleright \textit{heap'}(\textit{v})(\textit{idx})} \left(\textit{heap'},\textit{IcI'}\right)}, \\ \text{of the field } \textit{fld} \text{ in the object } \textit{heap'}(\textit{v})$$

rule for assignment to local:

$$\frac{(\textit{heap}, \textit{lcl}) \xrightarrow{e \triangleright v} (\textit{heap'}, \textit{lcl'})}{(\textit{heap}, \textit{lcl}) \xrightarrow{x = e \triangleright v} (\textit{heap'}, \textit{lcl'} \oplus \{x \mapsto v\})}$$

# Rules for Java expressions (2)

axiom for evaluating a constant expression c:

$$(heap, IcI) \xrightarrow{c \triangleright c} (heap, IcI)$$

rule for multiplication (similar for other binary operators)

$$\frac{(\textit{heap}_1, \textit{lcl}_1) \xrightarrow{e_1 \triangleright \textit{v}_1} (\textit{heap}_2, \textit{lcl}_2)}{(\textit{heap}_2, \textit{lcl}_2) \xrightarrow{e_2 \triangleright \textit{v}_2} (\textit{heap}_3, \textit{lcl}_3)}{(\textit{heap}_1, \textit{lcl}_1) \xrightarrow{e_1 * e_2 \triangleright (\textit{v}_1 \cdot \textit{v}_2) \bmod 2^{32}} (\textit{heap}_3, \textit{lcl}_3)}$$

### A derivation for x = x \* 2

$$(heap, lcl \cup \{x \mapsto 5\}) \xrightarrow{x \triangleright 5} (heap, lcl \cup \{x \mapsto 5\})$$

$$(heap, lcl \cup \{x \mapsto 5\}) \xrightarrow{2 \triangleright 2} (heap, lcl \cup \{x \mapsto 5\})$$

$$\frac{(heap, lcl \cup \{x \mapsto 5\}) \xrightarrow{x*2 \triangleright 10} (heap, lcl \cup \{x \mapsto 5\})}{(heap, lcl \cup \{x \mapsto 5\})}$$

#### Rules for Java Statements

expression statement (assignment or method call):

$$\frac{(\textit{heap}, \textit{lcl}) \xrightarrow{\textit{e} \triangleright \textit{v}} (\textit{heap'}, \textit{lcl'})}{(\textit{heap}, \textit{lcl}) \xrightarrow{\textit{e};} (\textit{heap'}, \textit{lcl'})}$$

sequence of statements:

$$\frac{\textit{(heap}_1,\textit{Icl}_1) \xrightarrow{s_1} \textit{(heap}_2,\textit{Icl}_2) \quad \textit{(heap}_2,\textit{Icl}_2) \xrightarrow{s_2} \textit{(heap}_3,\textit{Icl}_3)}{\textit{(heap}_1,\textit{Icl}_1) \xrightarrow{s_1 s_2} \textit{(heap}_3,\textit{Icl}_3)}$$

### Rules for Java Statements

if statement:

$$\frac{\left(\textit{heap}_1,\textit{Icl}_1\right) \xrightarrow{\textit{e} \bowtie \textit{v}} \left(\textit{heap}_2,\textit{Icl}_2\right) \quad \left(\textit{heap}_2,\textit{Icl}_2\right) \xrightarrow{\textit{bl}_1} \left(\textit{heap}_3,\textit{Icl}_3\right)}{\left(\textit{heap}_1,\textit{Icl}_1\right) \xrightarrow{\textit{if}(\textit{e}) \textit{bl}_1 \textit{else} \textit{bl}_2} \left(\textit{heap}_3,\textit{Icl}_3\right)}, \text{where } \textit{v} \neq 0$$

$$\frac{(\textit{heap}_1, \textit{lcl}_1) \xrightarrow{e \triangleright v} (\textit{heap}_2, \textit{lcl}_2) \quad (\textit{heap}_2, \textit{lcl}_2) \xrightarrow{\textit{bl}_2} (\textit{heap}_3, \textit{lcl}_3)}{(\textit{heap}_1, \textit{lcl}_1) \xrightarrow{\textit{if}(e) \textit{bl}_1 \textit{else} \textit{bl}_2} (\textit{heap}_3, \textit{lcl}_3)}, \text{where } v = 0$$